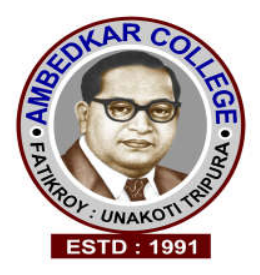

# **Ambedkar College**

# **Education (Higher) Department Govt. of Tripura**

A Govt. Degree College Affiliated to Tripura University (**UGC 2f &12B recognized and NAAC Accredited**) Fatikroy, Unakoti, Tripura – 799290

E-Tender Document for Setting up of **"LAN & Wi-fi connectivity and IP based CCTV** "at the campus of Ambedkar College, Fatikroy, Unakoti Tripura.

**Dr. Subrata Sharma**

Principal In-Charge Ambedkar College, Fatikroy, Unakoti Tripura. E-mail: principalacfr@gmail.com Website: actripura.edu.in

#### **LIST OF IMPORTANT DATES IN CONNECTION WITH THE BID FOR THE WORK**

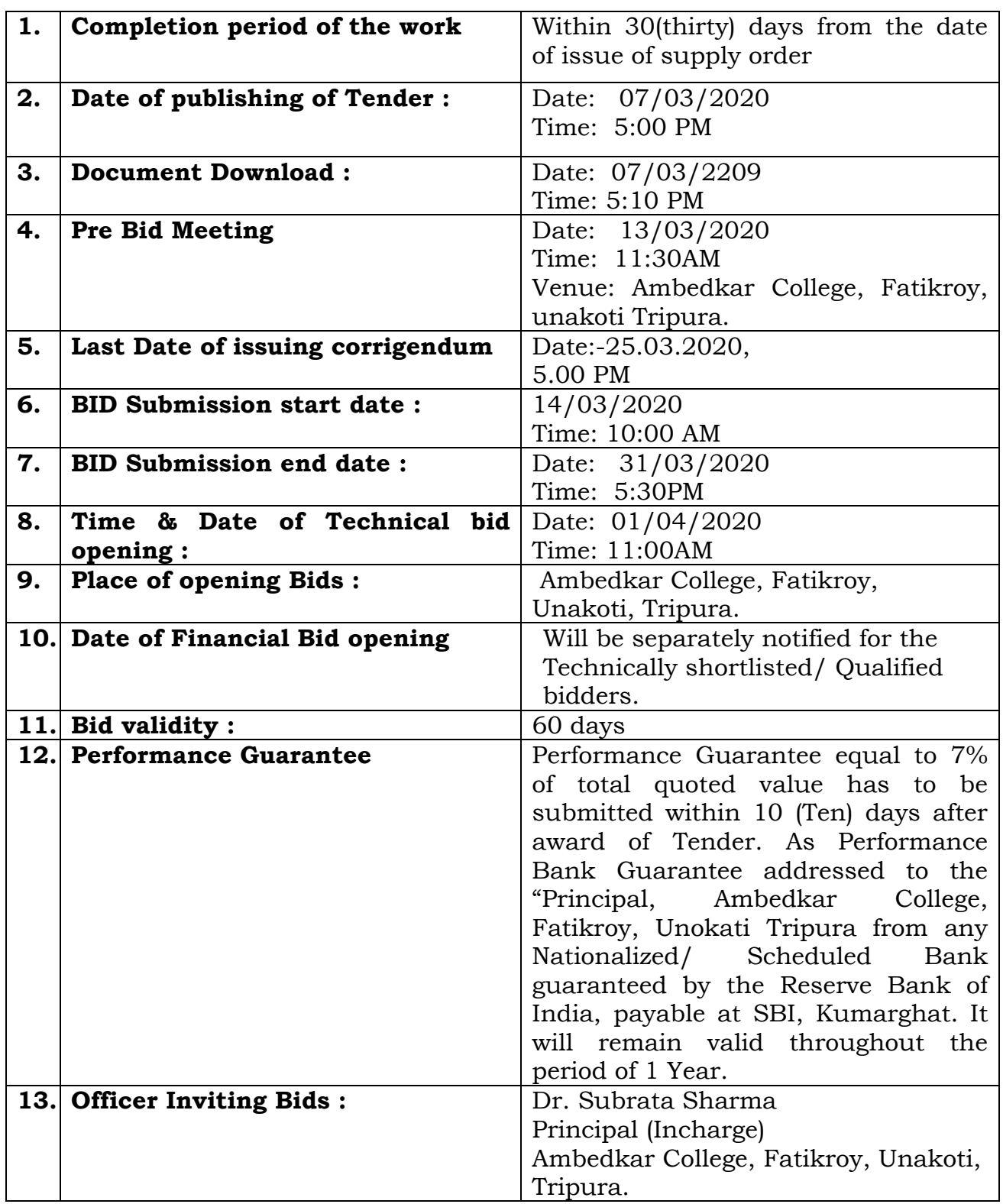

Notes:- All the above mentioned time are as per clock time of e-procurement websites: https://tripuratenders.gov.in  $\n *Q*$ .

> Dr. Subrata Sharma Principal (Incharge)

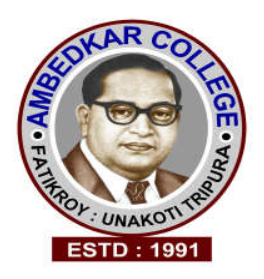

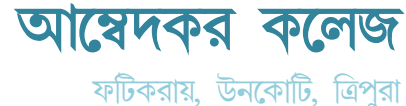

# **Ambedkar College**

A Govt. Degree College Affiliated to Tripura University (**UGC 2f &12B recognized and NAAC Accredited**) Fatikroy, Unakoti, Tripura – 799 290

No. F.6 (20) **(A)**/AC/FR/RUSA/PUR/2015 Date: 07/O3/2020

# **NOTICE INVITING e-TENDER**

The Ambedkar College, Fatikroy, Unakoti Tripura, invites e-Tender from bonafide & resourceful Manufacturers/authorized dealers/Agency for setting up of **"LAN & Wi-fi connectivity and IP based wireless CCTV "** at Ambedkar college through e-Procurement website of Government of Tripura, http://tripuratenders.gov.in. Bidding details i.e. items specifications, job description, Terms and conditions will be available in the college website www.actripura.edu.in or www.tripuratenders.gov.in from 7th March, 2020.

The interested agency may digitally submit their bids in the form of two bid system in English language by 31st March, 2020 up to 5:00 PM.

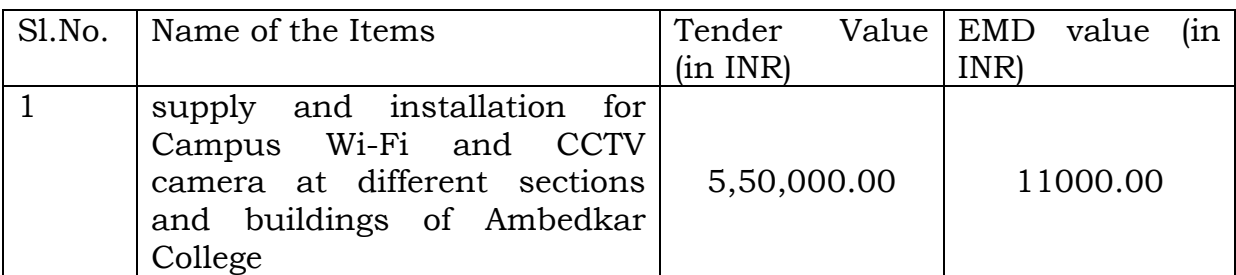

**NB : Specification details of each item mentioned above are given in Annexure-I.**

 $\begin{array}{cc} & \mathcal{A} \end{array}$ 

Dr. Subrata Sharma Principal (Incharge)

# **SCOPE OF WORK FOR LAN & Wi-Fi:**

As the vertical expansion of Academic building and Administrative building has been completed, so it is necessary to extend the LAN & Wi-Fi connectivity to the departments and cells accommodated in the new space. The distance between the two building is about 300 meters. Details of LAN access point is as below.

Floor and building wise outline of new requirements to revive the network functionality in our college

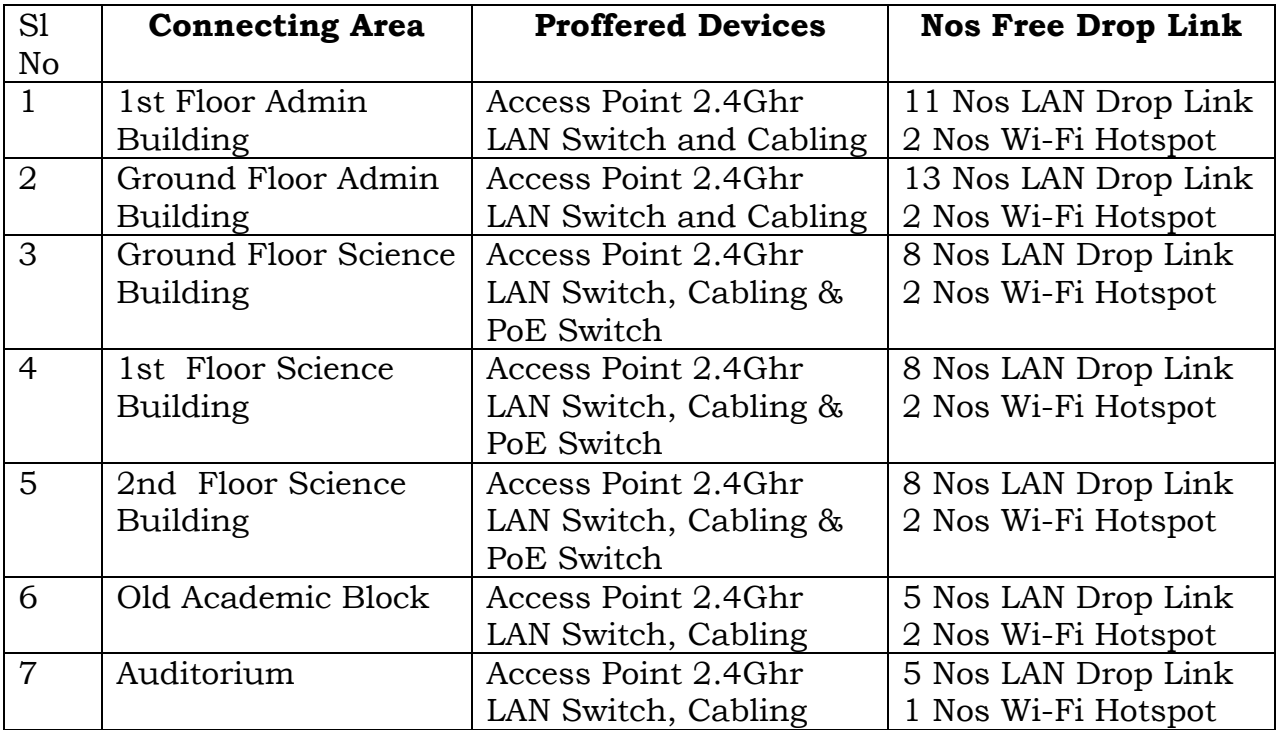

#### **SCHEDULE-1 IMPORTANT GUIDELINES AND ELIGIBILITY CRITERIA**

#### **1. Availability of the Tender:**

 1.1 Setting up of **"LAN & Wi-fi connectivity with IP based Wireless CCTV"** at the campus of Ambedkar College, Fatikroy, Unakoti, Tripura, e-Tender document along with bid document can be downloaded from http://tripuratenders.gov.in and only registered bidder can participate in the tendering process.

 1.2 The published tender will be available in the e-procurement website http://tripuratenders.gov.in.

 1.3 The bidder shall bear all the costs associated with the preparation and submission of the bid. The "Ambedkar College, Fatikroy, Unakoti Tripura" shall, in no case, be responsible or liable for these costs, regardless of the conduct or the outcome of the bidding process.

#### **2. Language of Bid/Contract:**

 The language of the bid shall be in English and all correspondence in this regard shall be in English language.

#### **3. Eligibility Criteria of the bidders:**

3.1 **Experience:** The bidder should have experience of setting up of similar facilities in reputed Universities/College/research institutes. Customer list and evidence need to be submitted.

3.2 **Support Base**: The bidder should have strong service and manpower support, with sufficient number of technicians of adequately skilled personnel having knowledge of Networking, installation & trouble shooting of hardware and software. List of the manpower to be submitted along with technical bid.

3.3 **Blacklisting:** The bidder should have never been blacklisted or debarred by any Central/State Government Departments/Undertaking Bodies/ Autonomous Bodies/PSUs from carrying out similar work/business.

3.4 Offers without satisfying eligibility conditions will be out rightly rejected and no correspondence in this regard will be entertained.

3.5 **Pre-Qualification cum Technical Bid:** The "Pre-Qualification Bid" shall contain all details regarding the terms & conditions offered by the bidder, compliance of terms and conditions with valid essential documents as

- i. Organization establishment certificate through Govt. authorized official.
- ii. GST registration certificate (Form 6)
- iii.ITR returns with audited balance sheet for last 3 (three) financial years.
- iv. Overall Annual Turn Over not less than INR 1 Cr for last three (3) financial years with a minimum INR 50 Lakhs for any of the year.
- v. Authorization of dealership in case of distributor, if tender is not submitted by the manufacturer. **There must be an undertaking from the concerned manufacturer guaranteeing after sales service.**
- vi. Technical part: The technical part shall contain the Technical specifications, Make & Models of all the items for which the rates are quoted.
- vii. Organization Establishment Certification through Govt. authorized official.
- viii. If MSME Udhyog Aadhar submitted than tenderer get extra 10 mark on the marking table.
- ix. Authorization of Manufacturer specifically Addressing to the Principal of the college for CCTV Cameras, Wi-Fi APs, P2P wireless devices and General Manufacturer Authorization for all consumable Networking Products & Accessorises.
- x. Experience of similar kind of work in reputed college/institutions/Government Departments.

3.6 When tenders are submitted by authorized distributors/supplier, the name of the manufacturer shall be mentioned against each item for which rate is quoted.

3.7 In case of failure of the successful tenderer to execute supply order(s) within the time allowed, the Security Deposit will be forfeited in part or in full, depending on the nature of the case, in absence of any justifiable reasons eg. Natural calamity.

## **4. Validity of the Bid:**

4.1 The bid will be valid up to 180 days from the date of bid submission.

## **5. Tender Fee/Earnest Money Deposit:**

5.1 Tender Fee: Rs.1000/- (Nonrefundable) to be submitted through online mode. The online payment option is included in the Tripura govt. e-tender portal.

5.2 **Earnest Money Deposit (EMD):** Bidder's need to submit an EMD (Refundable) Rs. 11,000/- through online mode. The online payment option is included in the Tripura govt. e-tender portal. Tender Fee and EMD are to be paid electronically using the Online Payment Facility provided in the Portal. For online payment of Tender Fee and EMD, please follow the following process-

- After initiating the Bid Submission Process from "My Tender" option, an "Online Payment" page will appear which will display the total TF & EMD amount.
- On submission of TF & EMD payment option, System will redirect to the SBI Bank MOPS window.
- SBI MOPS will have two option for Net Banking- "SBI" & "Other Banks". Bidder can choose any of the options as desired and can complete the Online Payment process.

## **6. Eligible Bidders :**

 Only those Bidders, who fulfill the eligibility criteria mentioned in the schedule I, serial no.3, are eligible to submit their bids in the http://tripuratenders.gov.in for purpose of this tender. 75% mark out of total marking system is allocated in the eligibility criteria as mentioned above.

## **7. Contents of the bid document:**

**The bidders shall Scan and upload their bids with item wise in two covers**, Cover-I 'Technical Bid' and Cover-II 'Financial Bid' with necessary documents as follows.

# **7.1 Cover-I (Technical Document):**

- 1. Technical details of each product.
- 2. Organization establishment certificate
- 3. ITR returns with audited balance sheet for last 3 (three) financial years.
- 4. Bidder's declaration Annexure -2 & Appendix X in the company letter head.
- 5. GST registration certificate & PAN
- 6. Authorization of dealership from Manufacturer.
- 7. Signed DNIT.
- 8. Documents in support of experience.
- 9. MSME udhyog aadhar, (if available).

**\*\*** *Note***:** *Financial bid of the bidders who do not fulfill the above Technical bid requirements shall not be opened. The required document asked for in Cover-I should be submitted strictly as prescribed. Original documents of the bidders may be required for verification of the above claims.*

# **7.2Cover-II (Financial Document):**

i) Bill of Quantity (BOQ). The Bidders are expected to fill up the table for the financial as provided in the form of excel sheet in the portal A separate Bill of Quantity (BOQ) in excel format has been uploaded in the Financial Folder for quoting the rate.

*Note*: *When tenders are submitted by authorized distributors/supplier, the name of the manufacturer shall be mentioned against each item for which rate is quoted.*

#### **8. Clarification on the Technical Bid:**

8.1. The tender opening authority may call upon any bidders for clarification on the statements, documentary proof relating to the technical bid. The clarification called for from the bidders shall be furnished within the stipulated time, which shall not be more than a week.

8.2. The bidders if so desirous shall agree in writing to furnish the clarification called for within the stipulated time and, for disqualification and rejection of his/her tender in the event of failure to do so.

#### **9. How Rates to be Quoted:**

The bidders would be required to register in the website for submission of the bids. The bidders required to have digital Signature from any of the certifying authorities. Aspiring bidders who have not obtained the user ID and password for participating in e-procurement may obtain the same by registering in the www.tripuratenders.gov.in. The requirements to register with the e-procurement portal are available on the website indicated above.

**A separate Bill of Quantity (BOQ) in excel format has been uploaded in the portal to quote the rate. Bidder shall quote the rate only in the prescribed BOQ excel sheet and upload the same in the Financial Folder. Do not change the name of the BOQ. BOQ has to be filled and uploaded only in Cover-II (financial document). Do not send or upload this information in Cover-I/Technical Document.**

#### **10. Extraneous term condition:**

 Bidder should accept all the terms and condition of the tender unconditionally and if they impose any extraneous term condition or offer any conditional discount, tendering authority reserve the right to declare the bid informal.

## **11. Amendment to Tender Documents:**

11.1. Before the last date for submission of Tenders, the Tender Inviting authority preserve the right to modify any of the Contents of the Tender Notice, Tender documents by issuing amendment/Addendum or in the shape minutes of pre-bid conference.

11.2. Any addendum/corrigendum issued by the Tender Inviting Officer shall be part of the Tender Document and it shall either be uploaded in the http://tripuratenders.gov.in or notified in the News Papers in which NIT was published.

11.3. To give prospective Bidders reasonable time to take an addendum into account in preparing their bids, the Tender Inviting Officer may extend if necessary, the last date for submission of tenders.

(Dr. Subrata Sharma) Principal Incharge

#### **SCHEDULE-2 TERMS & CONDITION**

- 1. Submission of e-tender without requisite documents as per terms & conditions of DNIT will be treated as invalid one.
- 2. Earnest money shall be auto refunded to all unsuccessful tenderers after final decision about acceptance of tender.
- 3. Any penal action imposed by the Government for breach of terms of contract shall be final and binding on the part of the supplier(s)/Tenderer(s)/contractor.
- 4. No interest can be claimed in case of delay in making payment beyond the stipulated period of payment.
- **5. No conditional tender will be accepted whatever may be.**
- 6. The undersigned reserves the right to reject or accept any tender including the lowest one partly or wholly without assigning any reason or distribute the same to two or more renderers, if necessary.
- 7. Tender can be cancelled at any point of time by the department without any prior notice.
- 8. No charges towards loading and /or unloading of the item will be entertained.
- 9. The payment will be made in Indian Rupee only.
- 10. **Completion of work** Within 30(thirty) days from the date of received of firm work order. No part payment against any part delivery of item will not be made.
- 11. **Installation & Training**: The relevant technical support personnel at site should provide installation of the ordered equipment and provide onsite operational training at least for 2(two) days.
- 12. Support: All technical support should be provided during the warranty period. In case of LAN & Wifi non-functionality, the technical support should be provided with the 3 days of reporting failing which bidder should extend the warranty period.
- 13. The Award of Contract will execute only after receipt of 'Performance Bank Guarantee' from the L1 bidder.
- 14. **Warranty: - Two years replacement guaranty from the date of commission.**
- 15. The item wise quantity to be supplied may increase/ or drop according to the actual requirement/availability of fund.

 16. All disputes between the Successful Bidder and the College authority shall be settled as per the dispute resolution procedure elaborated in the Concession Agreement and shall be governed in accordance with the laws of India and courts in Tripura State shall have exclusive jurisdiction to adjudicate disputes arising from the terms herein. During the bidding process no dispute of any type would be entertained. Even in such cases where the College asks for additional information from any Bidder, the same cannot be adduced as a reason for citing any dispute.

 $\triangleleft$ 

(Dr. Subrata Sharma) Principal In-charge

#### **SCHEDULE – 3 INSTRUCTION TO THE BIDDERS**

- 1. Bidder shall take separate print out of the formats of Declaration **(Annexure-2)**, BOQ **(Annexure-3)** and other documents (statutory documents) including **item wise** technical specification. He/She shall fill the necessary information & put signature with stamp/seal, and then scan them into PDF (PDF should be in good resolution). Finally those documents should be uploaded (with digital signing) in Technical folder/Cover. If any of the certificate/documents furnished by the Bidder, found to be false/fabricated/bogus, the bidder will be liable to blacklisted and their E.M.D. will be forfeited.
- 2. Do not quote any rate in the BOQ (Annexure-3)/anywhere in DNIT. Bidder has to download the BOQ excel sheet from Tripura tender website and quote the rate and upload the same in the Financial cover.
- 3. Last date/time for submission of the Bids: Bids must be submitted within the Bid submission start and end date and time specified in DNIT.
- 4. Late Bids: http://tripuratenders.gov.in will not allow any Bidder to attempt bidding, after the scheduled date and time prescribed in DNIT.
- 5. Tender shall not be accepted for the product/products for which the concerned company has been blacklisted/banned/debarred either by Tender inviting authority of Govt. of Tripura or by any other State/Central Govt.
- 6. The concerned company/firm who stands blacklisted/banned/debarred either by Tender inviting authority or Govt. of Tripura or by any other State/Central Govt. and its procurement agencies on the date of bid submission shall not be eligible to participate in the tender.
	- 7. Bid Opening: The bid will be opened online by the designated bid openers at the office of the Principal, Ambedkar College, Fatikroy, Unakoti Tripura, date and venue specified in the bid documents. Bids shall be scrutinized in accordance with the conditions stipulated in the Bid document. In case of any discrepancy of non-adherence conditions, the Bid accepting authority shall communicate the same which will be binding both on the bid Opening authority and the Bidder. In case of any ambiguity, the decision taken by the Bid Accepting Authority on bids shall be final.
- 8. Bid Evaluation & Comparison of Bids: All the statement, documents, certificates, demand draft, shall be submitted/uploaded by the bidder will be verified, for evaluation of bids. The clarifications, particulars, if any, required from the bidders, will be obtained by addressing the bidders. **Bids will be evaluated against the specified parameters/criteria same as in the case of conventional bids and the qualified bidders will be identified.** The result of bids evaluation can be seen in the e-procurement application http://tripuratenders.gov.in by all the bidders who participated in the Bid.

#### **9. Explanation/clarification of tender:**

If any bidder requires any explanation or clarification of any term condition of the e-tender, it must be sought from the tendering authority before participation in the e-tender. The clarification may be in the form of letter head or through email and reply through email will be treated a clarification against any queries.

 $\triangleleft$ 

(Dr. Subrata Sharma) Principal Incharge

#### **ANNEXURE –1 Products details with specification and Quantity**

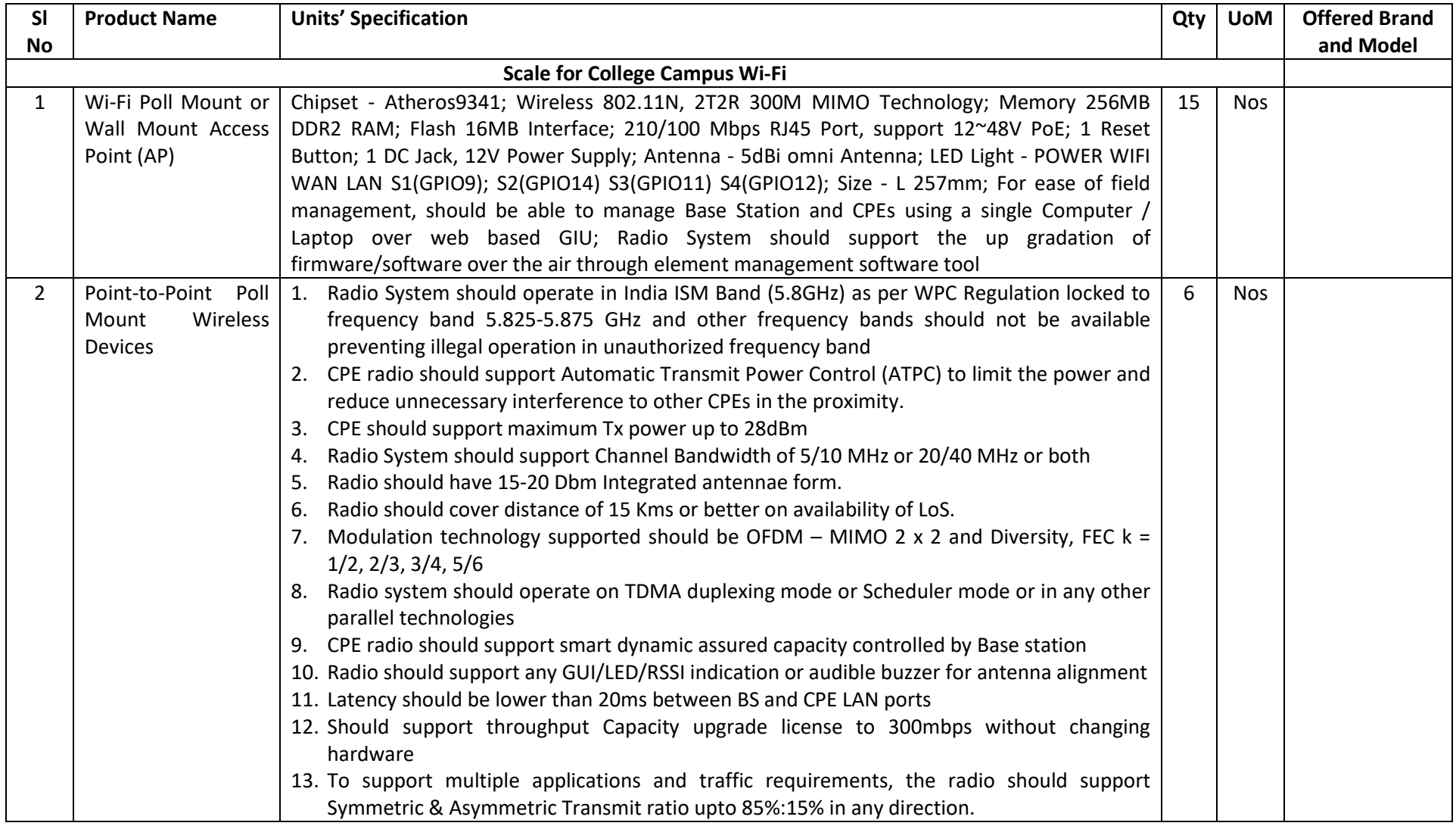

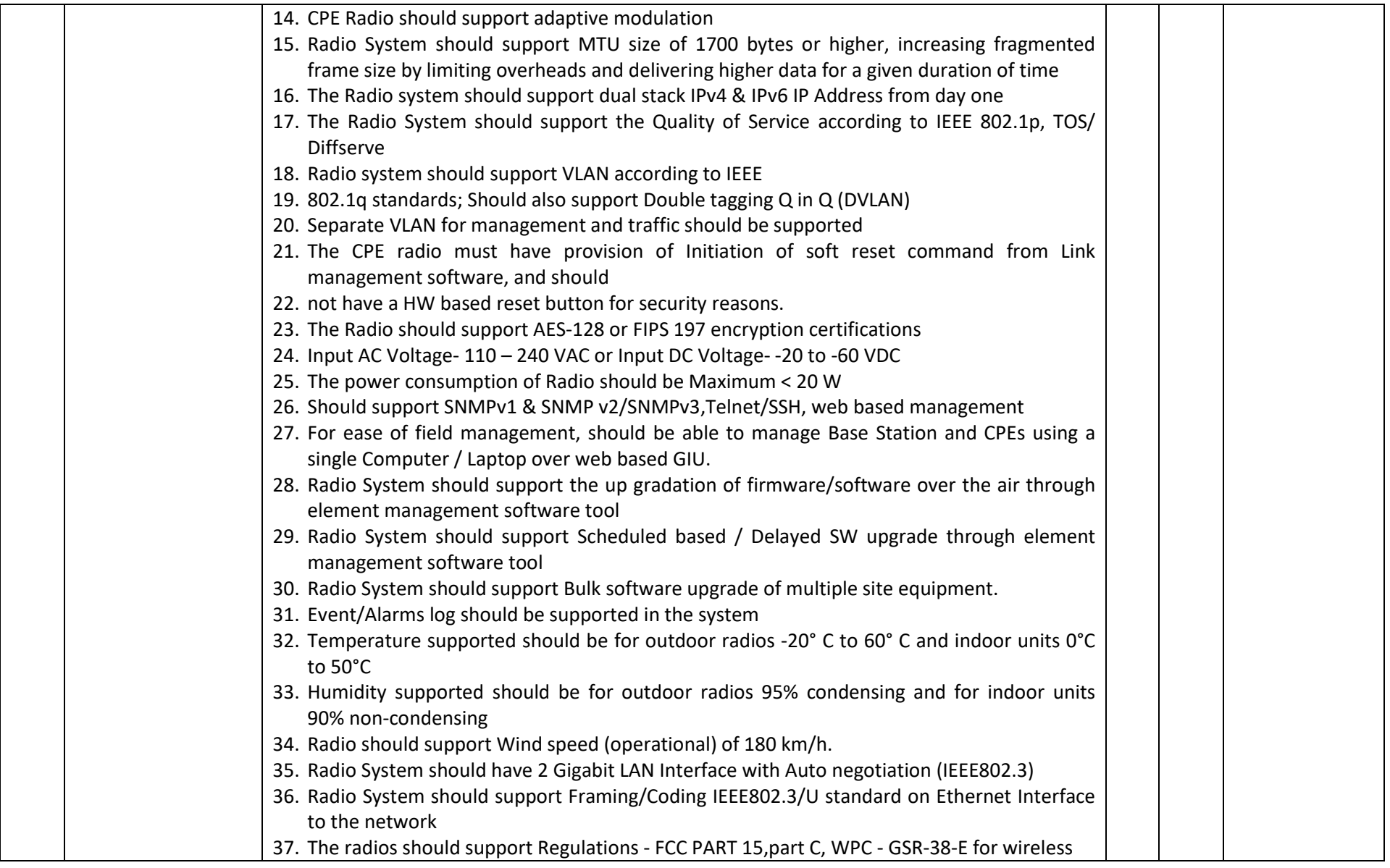

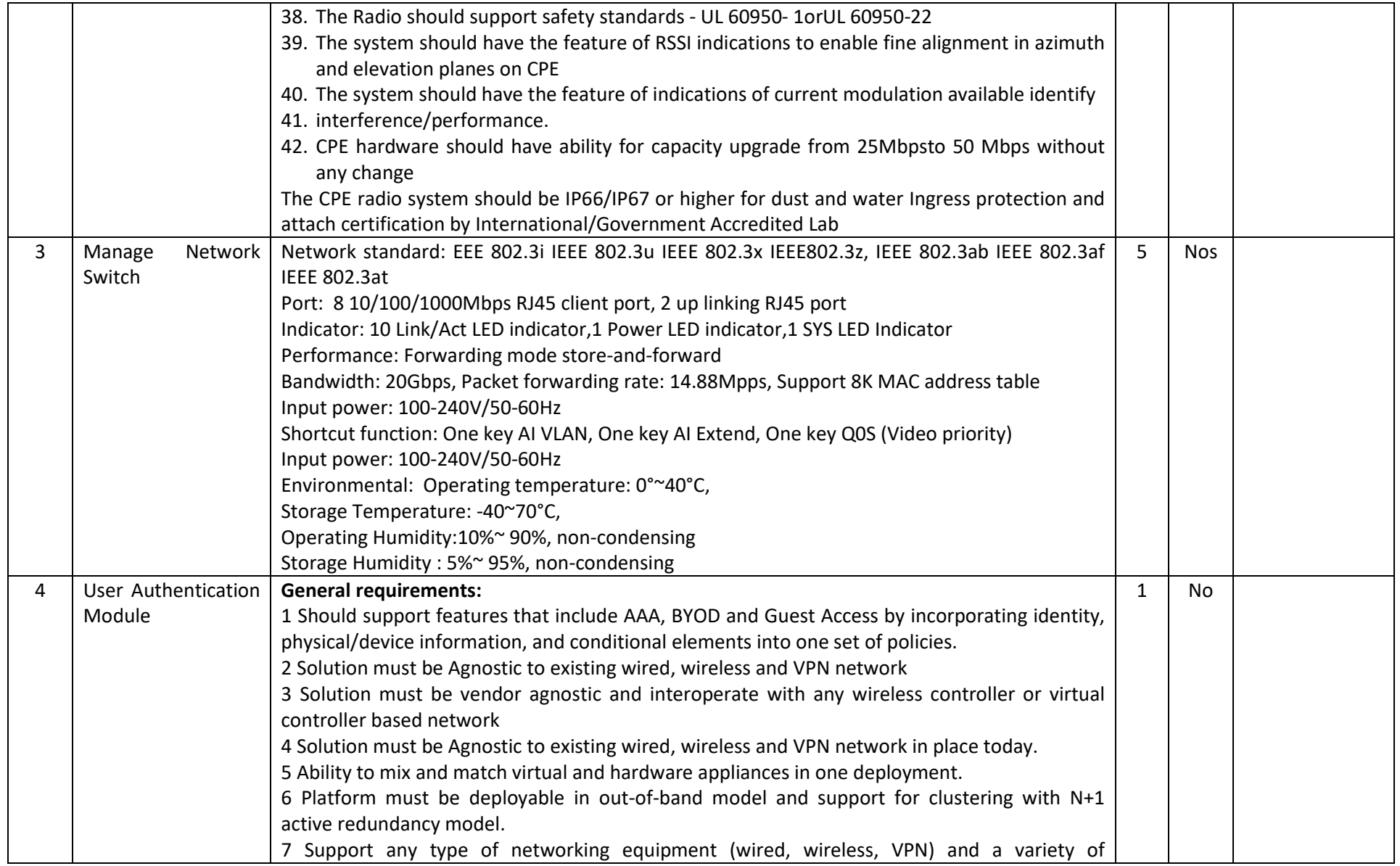

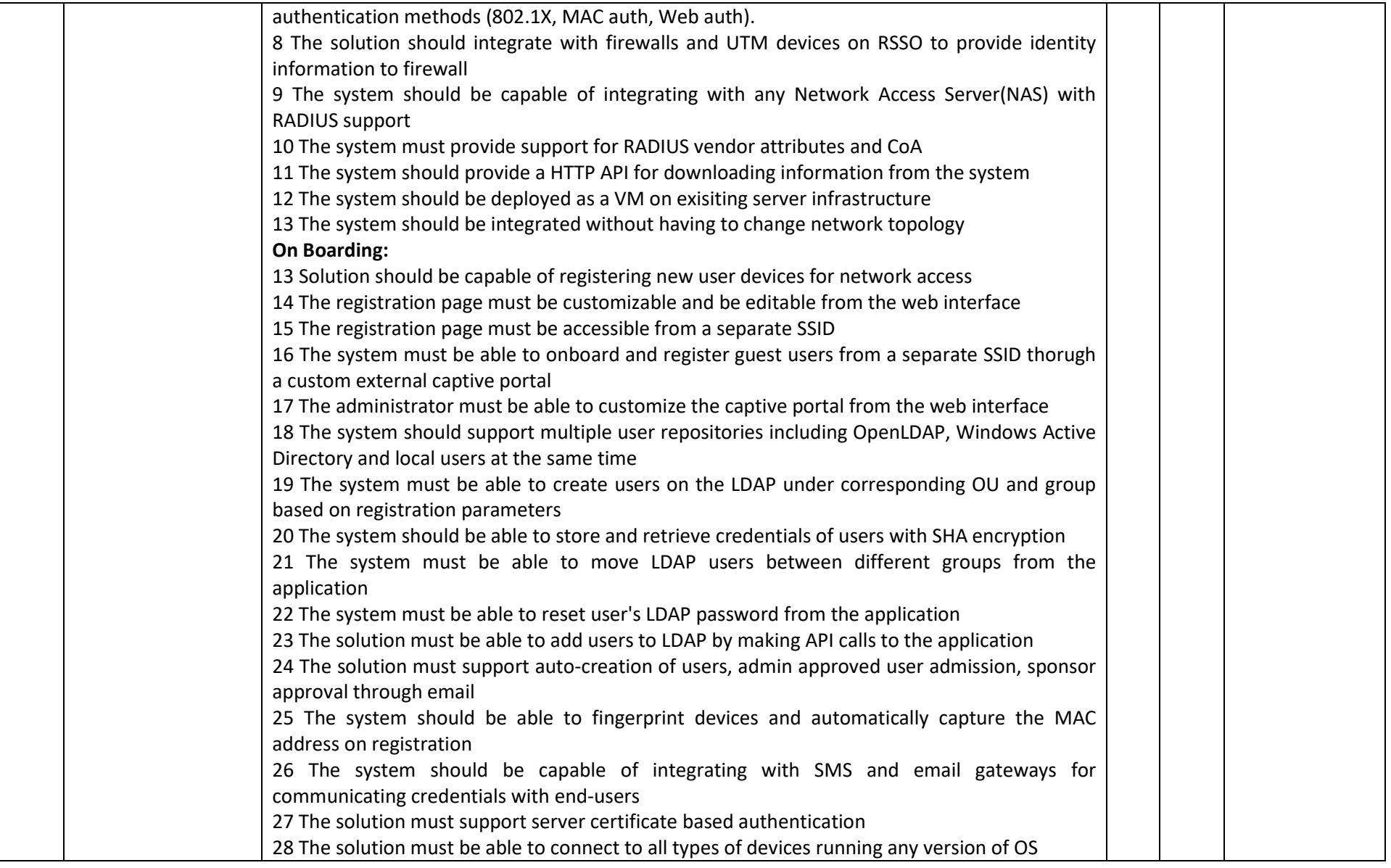

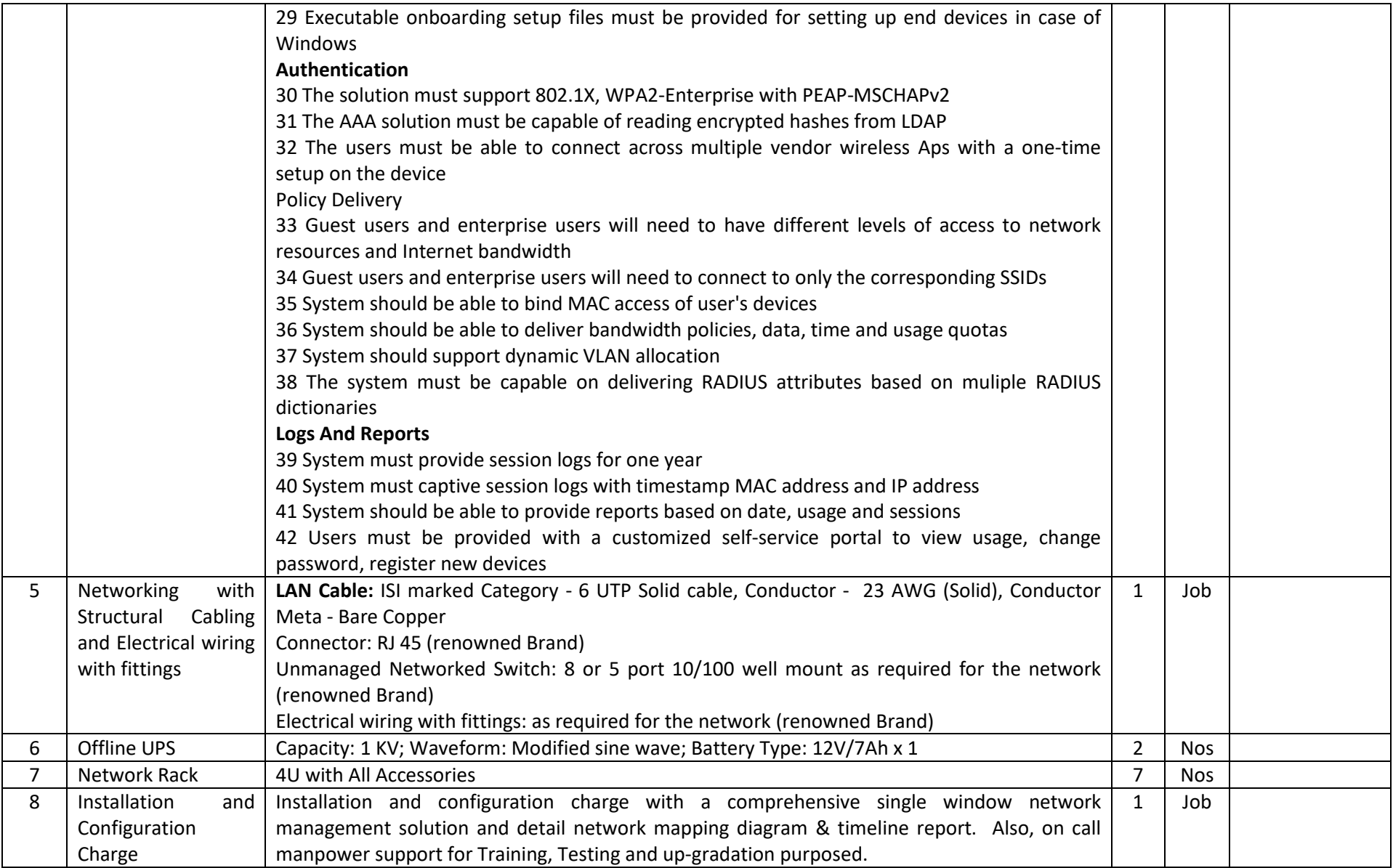

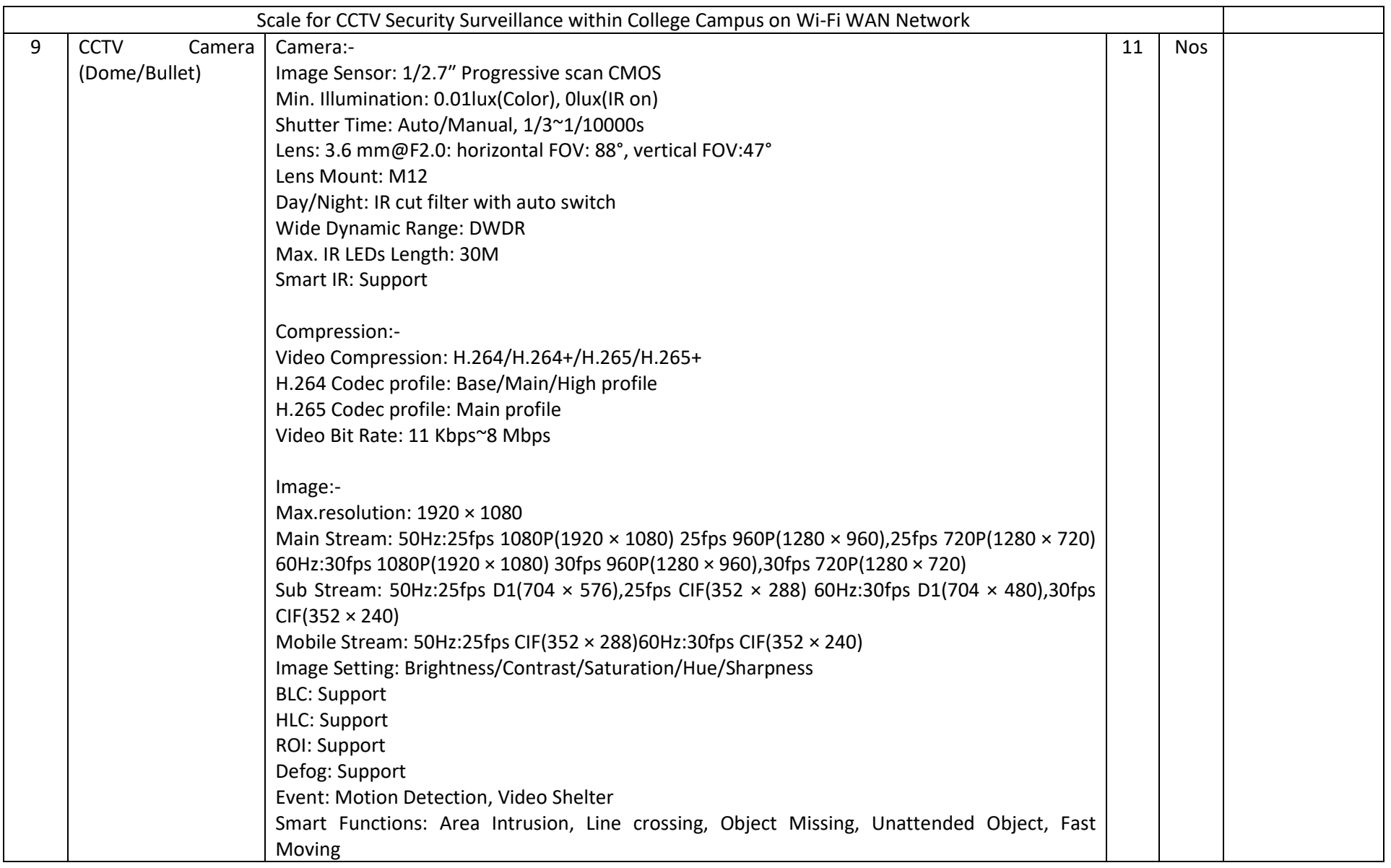

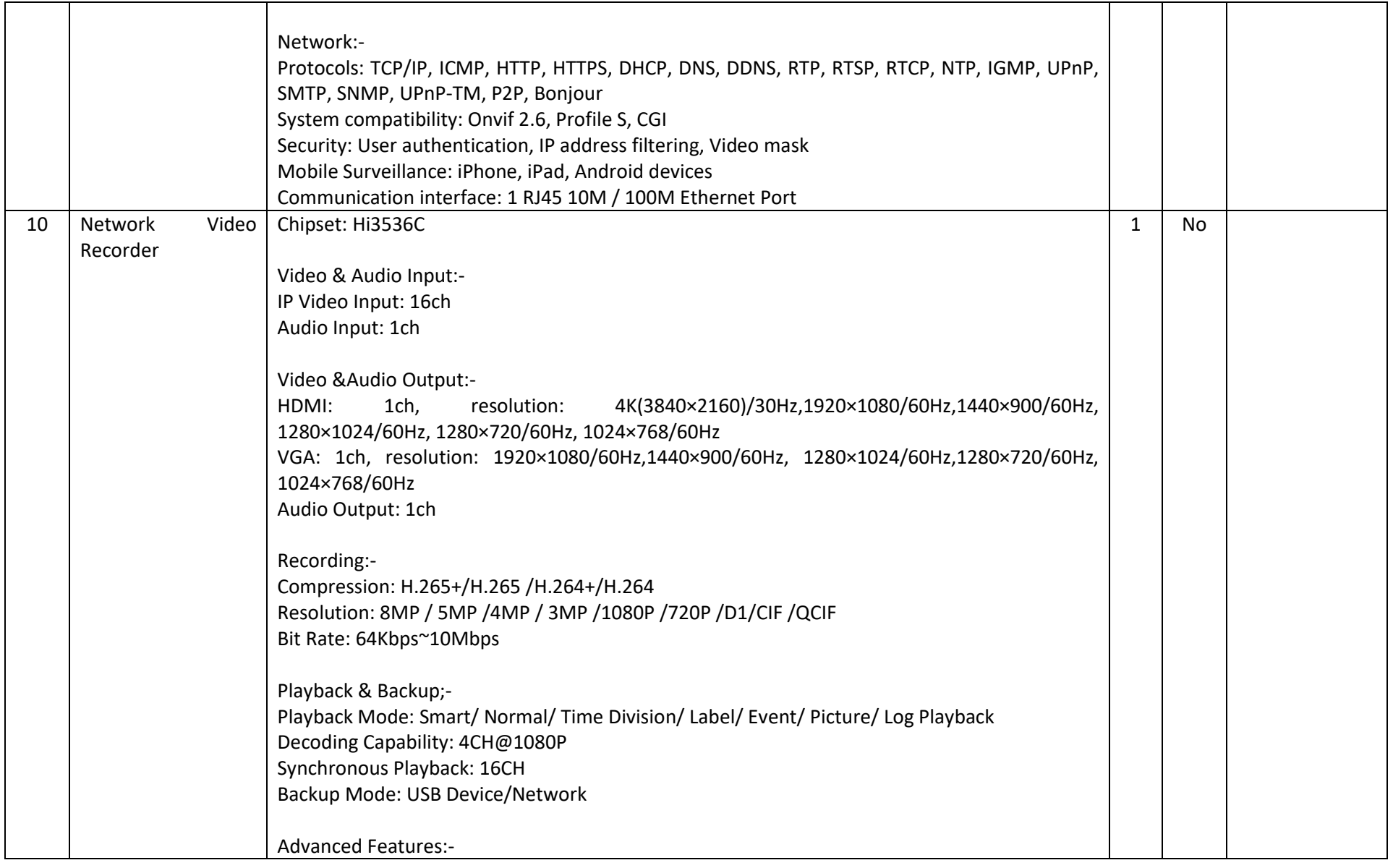

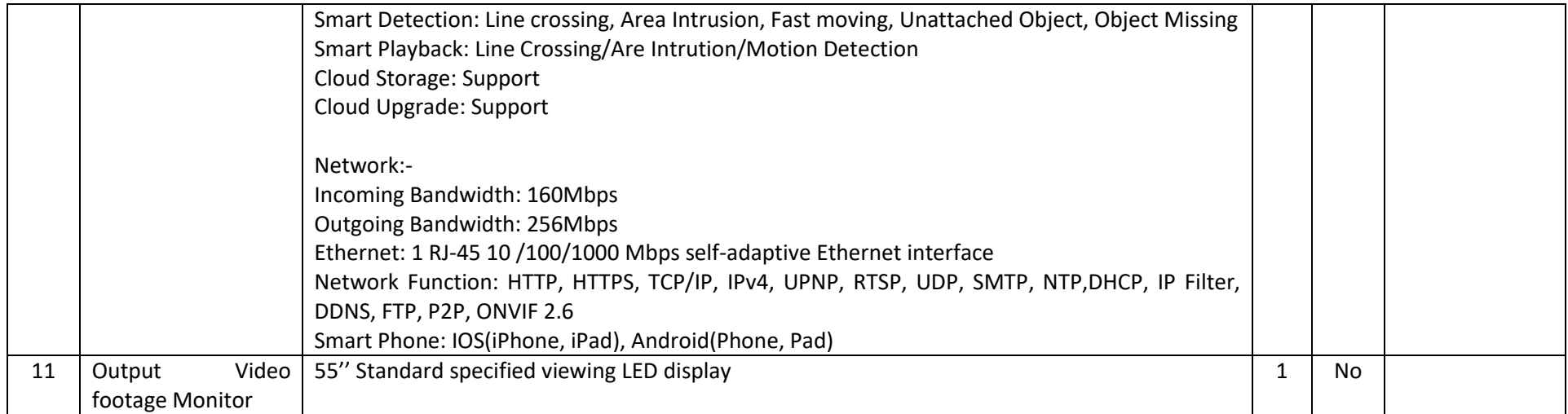

# **Folder Details**

# **List of Documents to be uploaded in Tripura Tenders Portal http://tripuratenders.gov.in (Technical and Pre-qualification & Financial folder)**

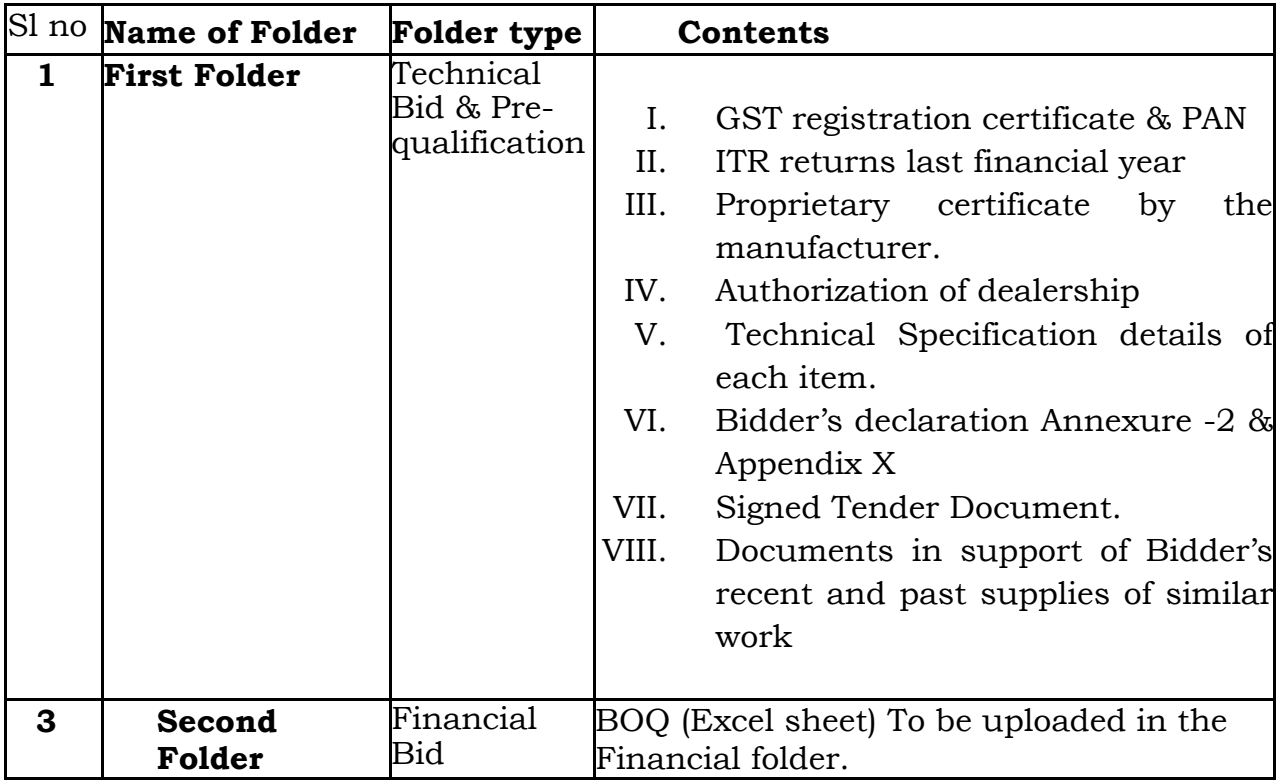

#### **ANNEXURE-2** *(To be submitted on company letter head)*

#### **DECLARATION**

I do hereby declare that I have personally gone through the relevant Detailed Notice Inviting Tender (DNIT) and understood all the clauses, specifications of tendered items, instruction of the DNIT and having been fully satisfied I have quoted the rate of the item/items. This is further to certify that I have suppressed no facts in the tender which could debar me to participate into the tender. If it is revealed after opening of the tender that any fact is suppressed by me, tendering authority shall have the right to reject my tender along with other punitive action against me as per term condition of the tender. I do affirm that all the term condition of the DNIT is unconditionally accepted by me.

> $\mathcal{L}_\text{max}$  and  $\mathcal{L}_\text{max}$  and  $\mathcal{L}_\text{max}$  and  $\mathcal{L}_\text{max}$ Signature of the bidder: Date:

#### **Appendix - X (Declaration of non-Blacklisting)**

*(To be submitted on official letter head)*

#### **Declaration by the Bidder**

Place :

Date :

To The Principal, Ambedkar College, Department of Higher Education Government of Tripura Fatikroy, Unakoti; Tripura

**Subject:** Self Declaration of not been blacklisted in response to the NIT for supply and installation for Campus LAN& Wi-Fi and CCTV camera at different sections and buildings of Ambedkar College, Fatikroy, Unkoti; Tripura.

Ref: NIT No.

Dear Sir,

We confirm that our company or firm, is currently not blacklisted in any manner whatsoever by any of the State or UT or PSU and or Central Government in India on any ground including but not limited to indulgence in corrupt practice, fraudulent practice, coercive practice, undesirable practice or restrictive practice as on < last date of bid submission>.

(Signature of the Lead Bidder) Printed Name Designation Seal Date: Place: Business Address:

#### **Appendix Y (Financial Bid) Bill of Quantity (BOQ) Format**

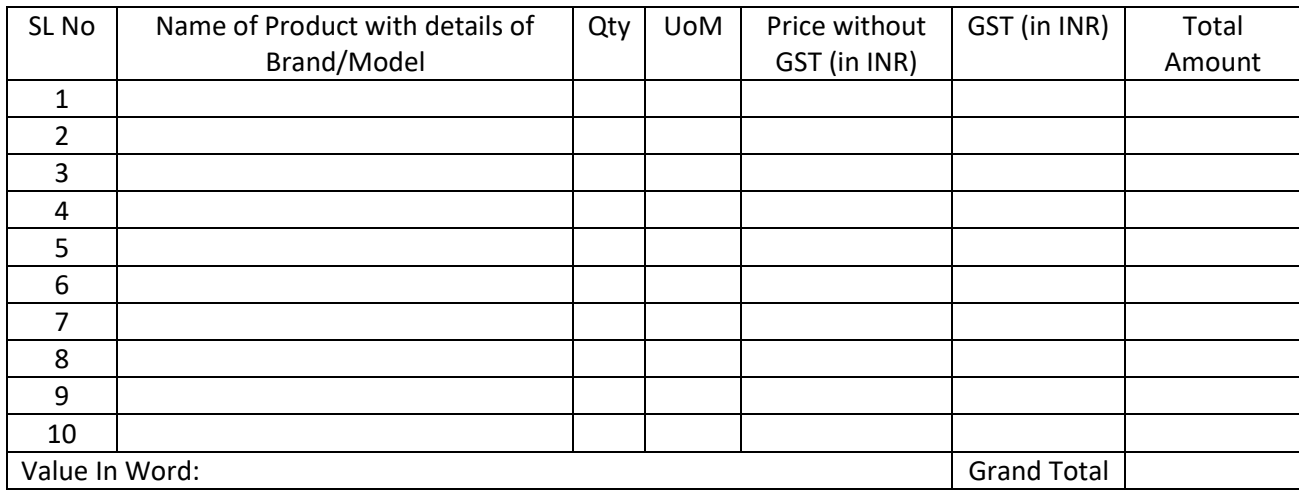

#### (College Official Use Only) **Technical Evaluation Marking Table**

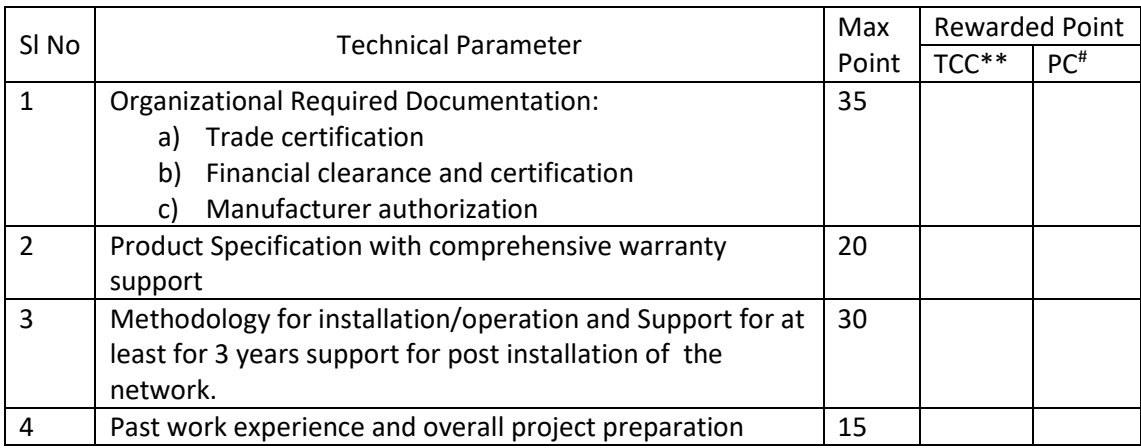

 $TCC**$  (Technical Core Committee)  $=$  Consist the Chairman of Purchase Committee with the Coordinator of the procurement Committee and technical committee member who award 35% of the Reward Points.

 $PC<sup>#</sup>$  (The procurement Committee) = TCC with the rest of procurement Committee member who award 65% of the Reward Point.